#### **Муниципальное бюджетное общеобразовательное учреждение «Общеобразовательная школа № 14» (МБОУ ОШ № 14)**

184511, Мурманская обл., г. Мончегорск, ул. Комсомольская, д. 24, тел./факс 8(81536) 7-24-05, e-

mail:school14@edumonch.ru ОКПО 36697324, ОГРН 1025100655216, ИНН/КПП 5107110333/510701001

> Приложение к основной образовательной программе основного общего образования, утверждённой приказом от «27» марта 2017г. № 57 (в редакции приказов от 31.08.18г. № 144; от 30.08.2019г. № 185-ОД; от 11.06.2020г. № 98- ОД)

# **РАБОЧАЯ ПРОГРАММА КУРСА ВНЕУРОЧНОЙ ДЕЯТЕЛЬНОСТИ**

#### **«Робототехника»**

**для 5 класса** 

**г. Мончегорск**

#### **I. РЕЗУЛЬТАТЫ ОСВОЕНИЯ КУРСА ВНЕУРОЧНОЙ ДЕЯТЕЛЬНОСТИ**

Курс «Робототехника» в основной школе дает возможность обучающимся достичь следующих результатов развития:

#### **в личностном направлении:**

Готовность самостоятельно решать технические задачи в процессе конструирования роботов (планирование предстоящих действий, самоконтроль, применять полученные знания, приемы и опыт конструирования с использованием специальных элементов, и других объектов и т.д.);

Сформированность ответственного отношения к учению; уважительного отношения к труду;

Осознанное, уважительное и доброжелательное отношение к другому человеку, его мнению

Готовность и способность вести диалог с другими людьми и достигать в нем взаимопонимания;

Освоенность социальных норм, правил поведения, ролей и форм социальной жизни в группах и сообществах

Работать с литературой, с журналами, с каталогами, в Интернете (изучать и обрабатывать информацию);

#### **В метапредметном направлении:**

Умение самостоятельно определять цели обучения, развивать мотивы и интересы своей познавательной деятельности

Умение самостоятельно планировать пути достижения целей, осознанно выбирать наиболее эффективные способы решения учебных и познавательных задач;

Умение соотносить свои действия с планируемыми результатами, определять способы действий в рамках предложенных условий и требований, корректировать свои действия в соответствии с изменяющейся ситуацией.

Умение оценивать правильность выполнения учебной задачи, собственные возможности ее решения.

Владение основами самоконтроля, самооценки, принятия решений и осуществления осознанного выбора в учебной и познавательной.

Умение организовывать учебное сотрудничество и совместную деятельность с учителем и сверстниками; работать индивидуально и в группе.

Умение осознанно использовать речевые средства в соответствии с задачей коммуникации для выражения своих мыслей, для планирования и регуляции своей деятельности.

Формирование и развитие компетентности в области использования информационно-коммуникационных технологий.

#### **В предметном направлении:**

Развитие алгоритмического мышления, необходимого для профессиональной деятельности в современном обществе;

узнать о роли информационных технологий и роботизированных устройств в жизни людей, промышленности и научных исследованиях;

узнать о данных от датчиков света, движения, наклона и научиться применять их при конструировании;

познакомиться с понятием «управление», с примерами того, как компьютер управляет различными системами (роботы, летательные и космические аппараты, станки, оросительные системы, движущиеся модели и др.);

познакомиться с учебной средой составления программ управления автономными роботами и разобрать примеры алгоритмов управления, разработанными в этой среде;

Узнать правила техники безопасной работы с механическими устройствами;

Познакомиться с основными приемами конструирования роботов и управляемых устройств;

 создавать реально действующие модели роботов при помощи специальных элементов по разработанной схеме, по собственному замыслу;

 создавать программы на компьютере для различных роботизированных устройств, корректировать программы при необходимости;

## **II. СОДЕРЖАНИЕ КУРСА ВНЕУРОЧНОЙ ДЕЯТЕЛЬНОСТИ С УКАЗАНИЕМ ФОРМ ОРГАНИЗАЦИИ И ВИДОВ ДЕЯТЕЛЬНОСТИ**

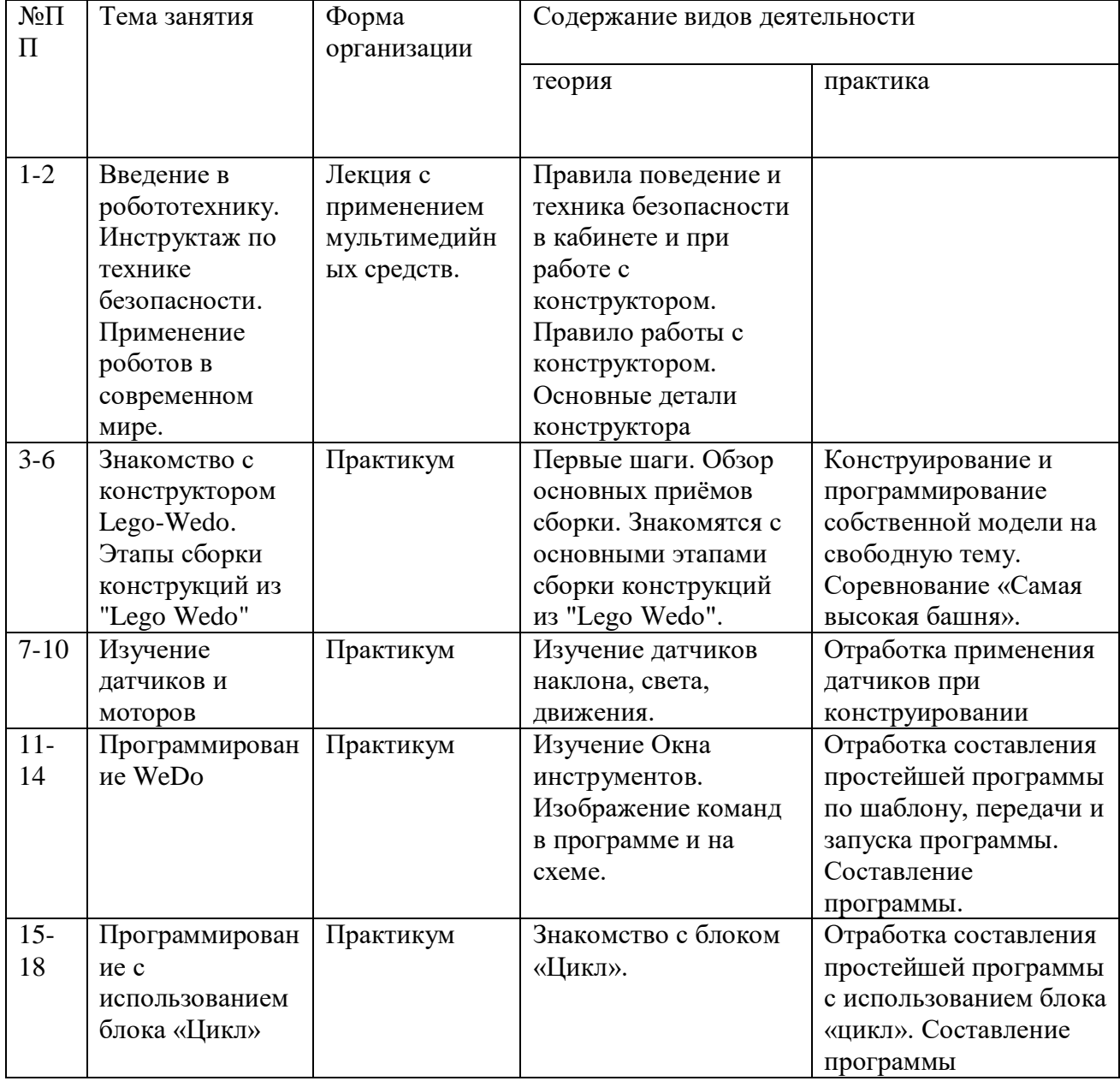

### **3.1. Содержание учебного курса для 5 класса**

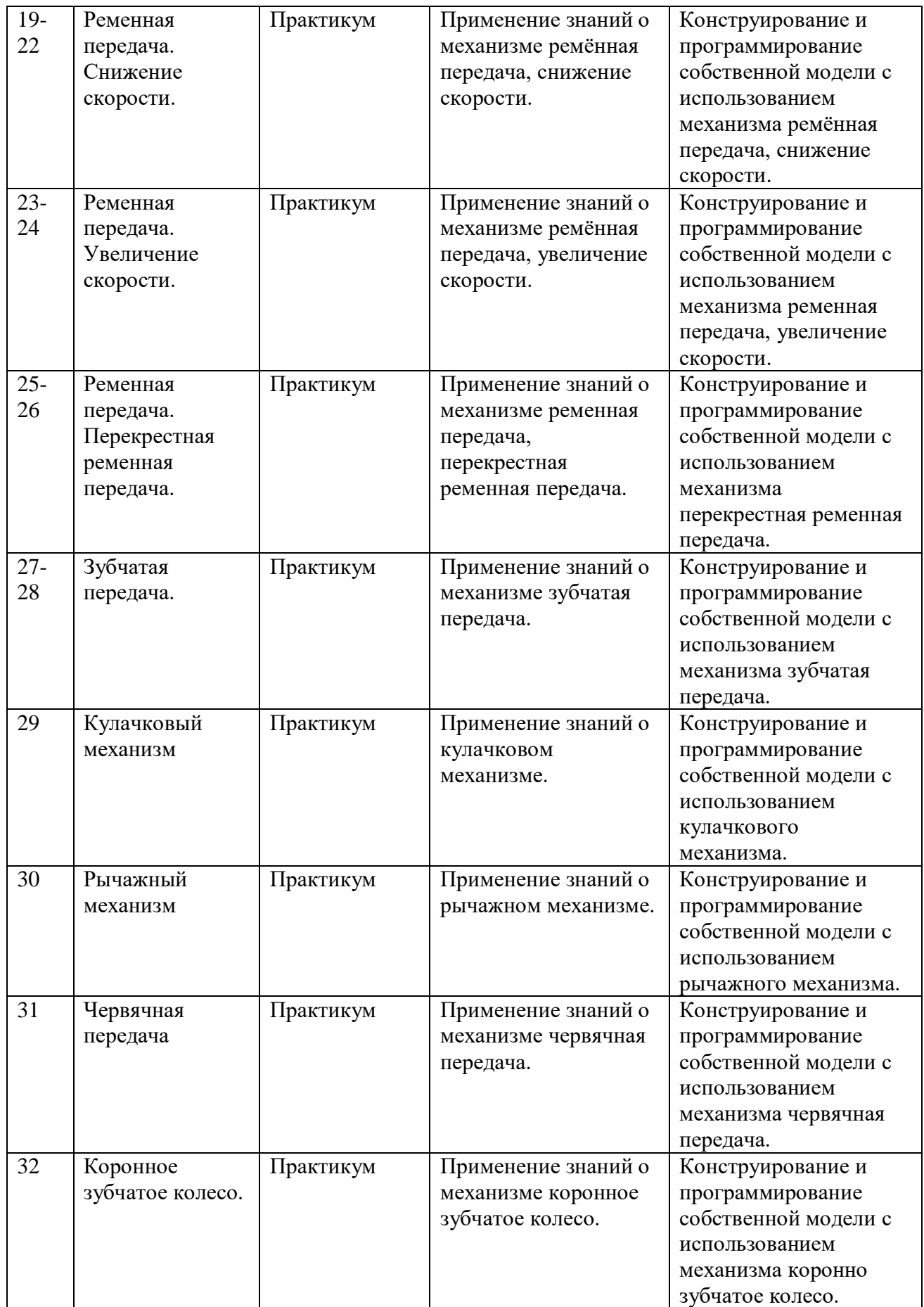

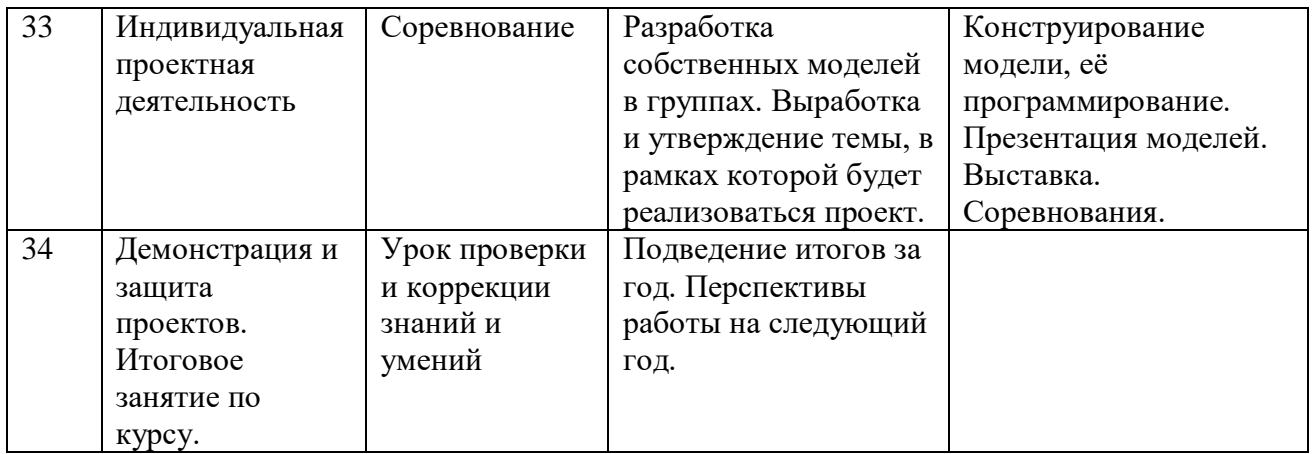

# **Содержание учебного курса для 6 класса**

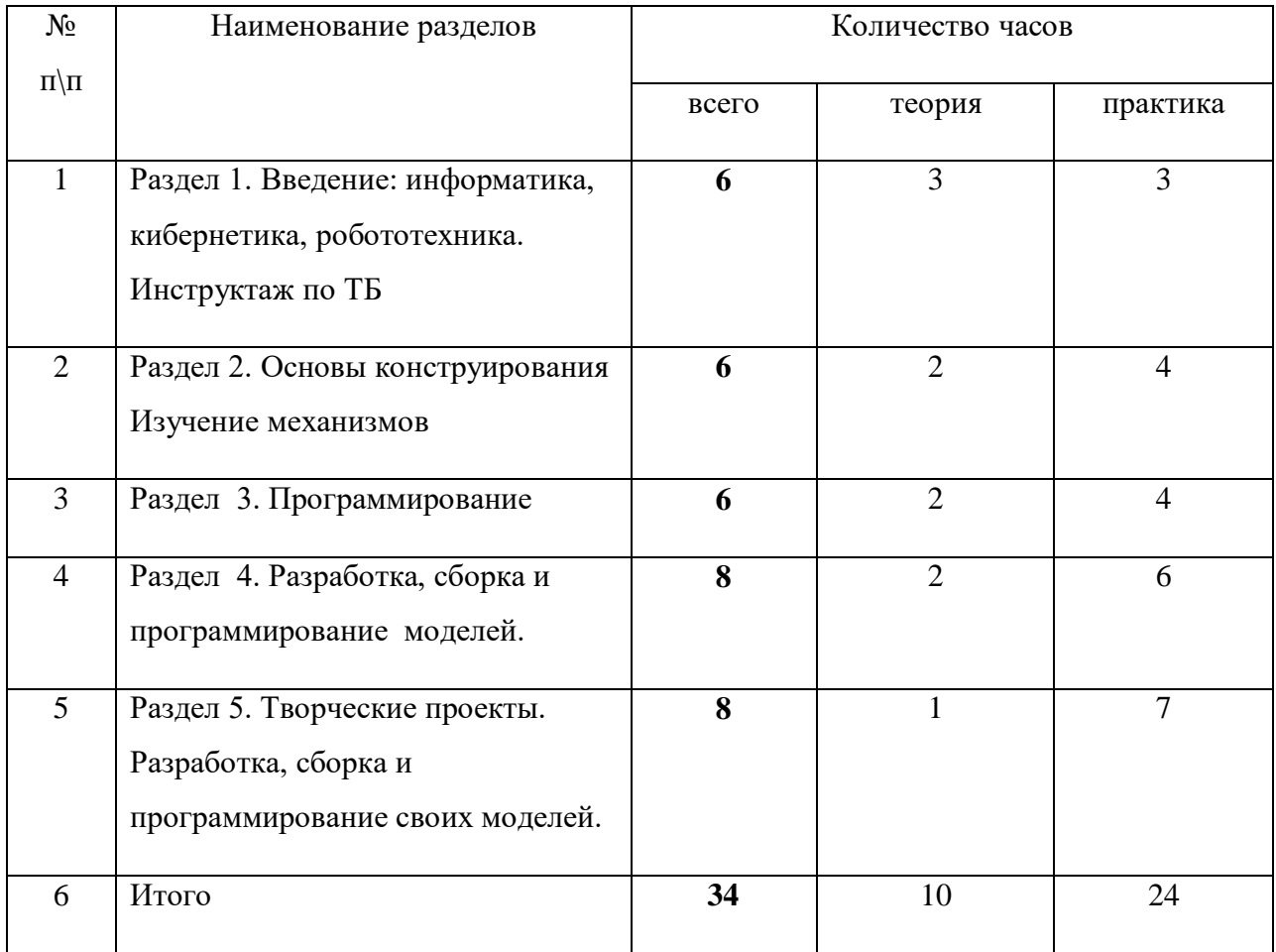

# **III. ТЕМАТИЧЕСКОЕ ПЛАНИРОВАНИЕ**

## **5 класса**

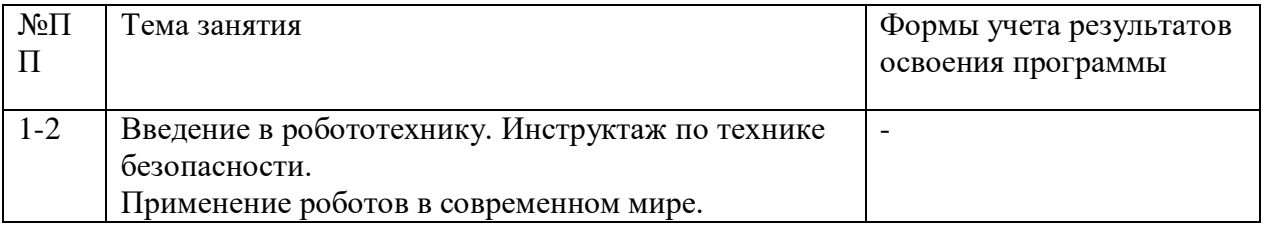

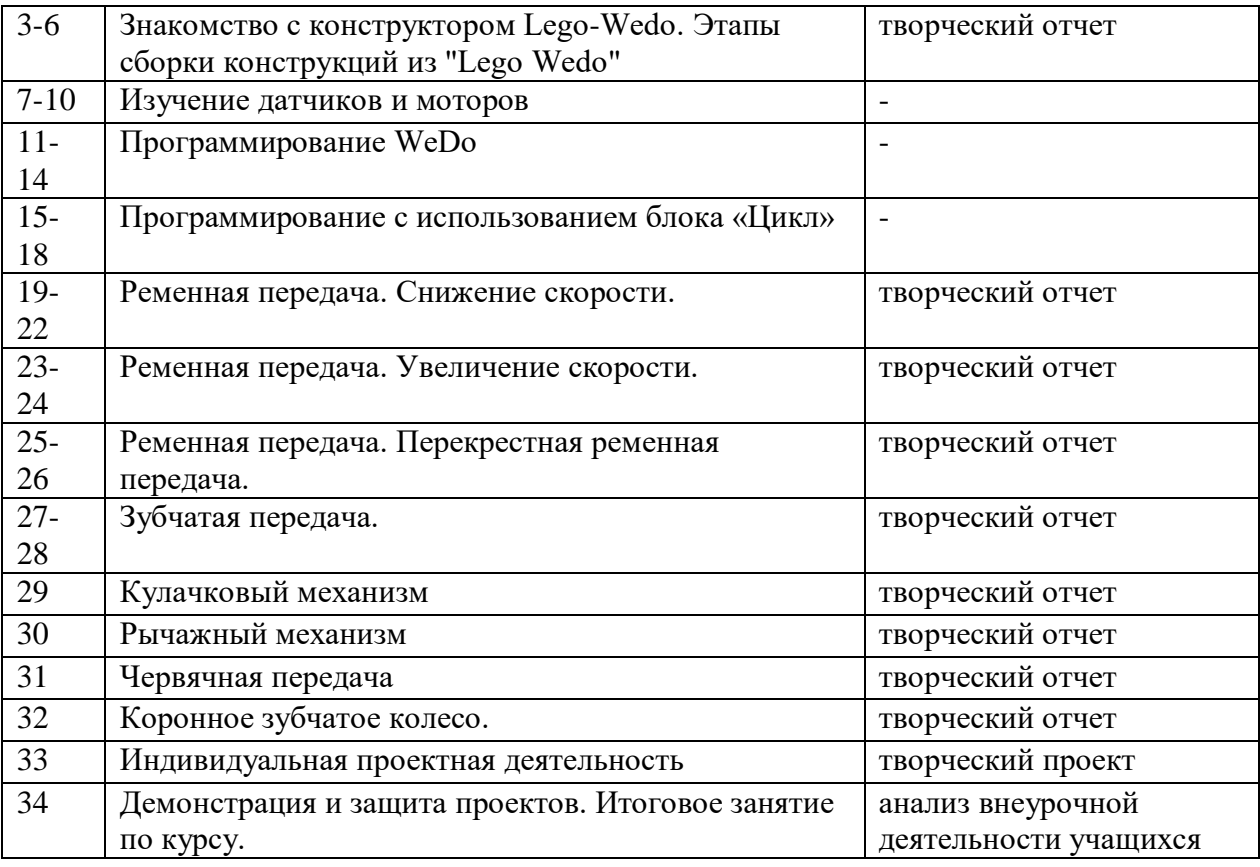

### **6 класса**

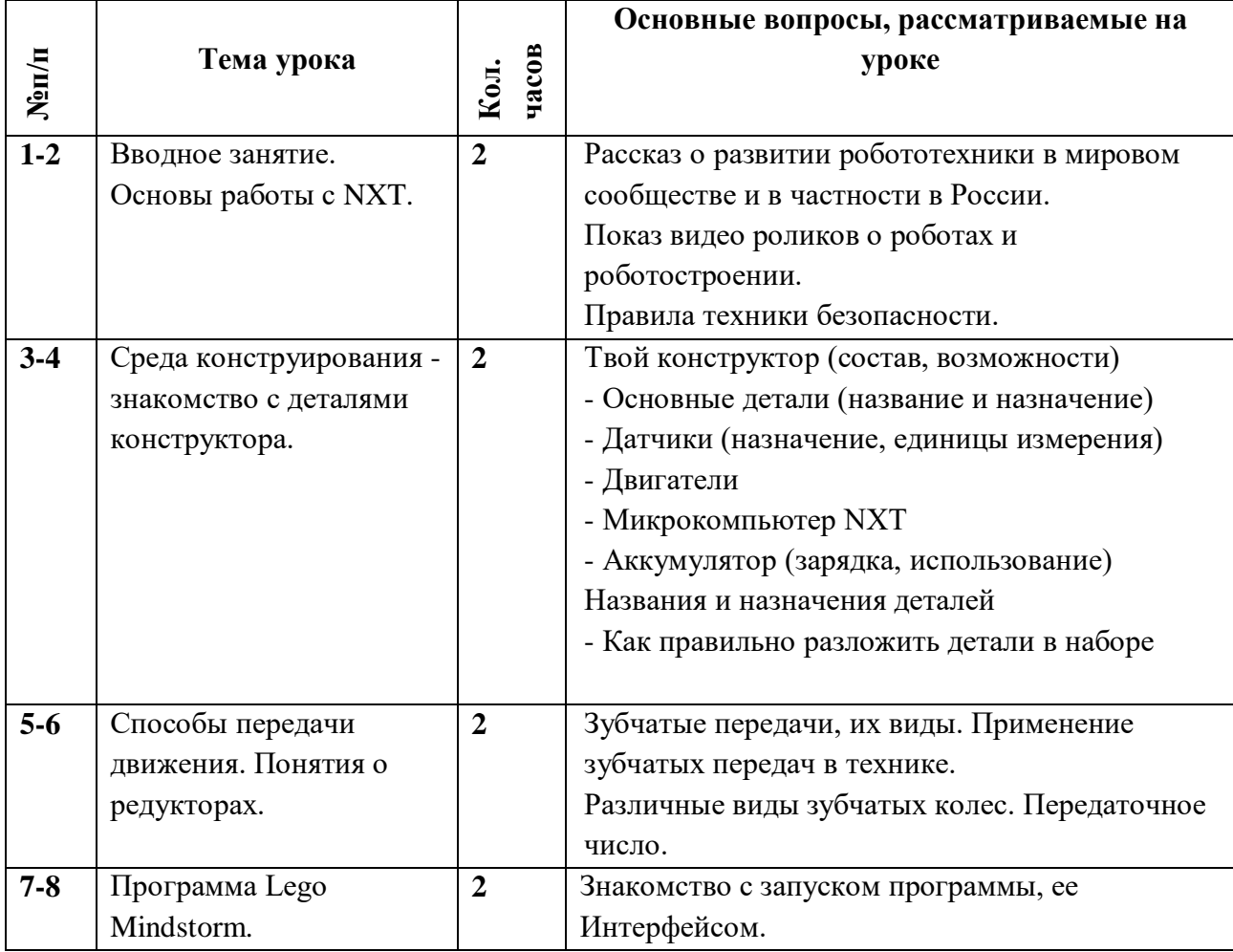

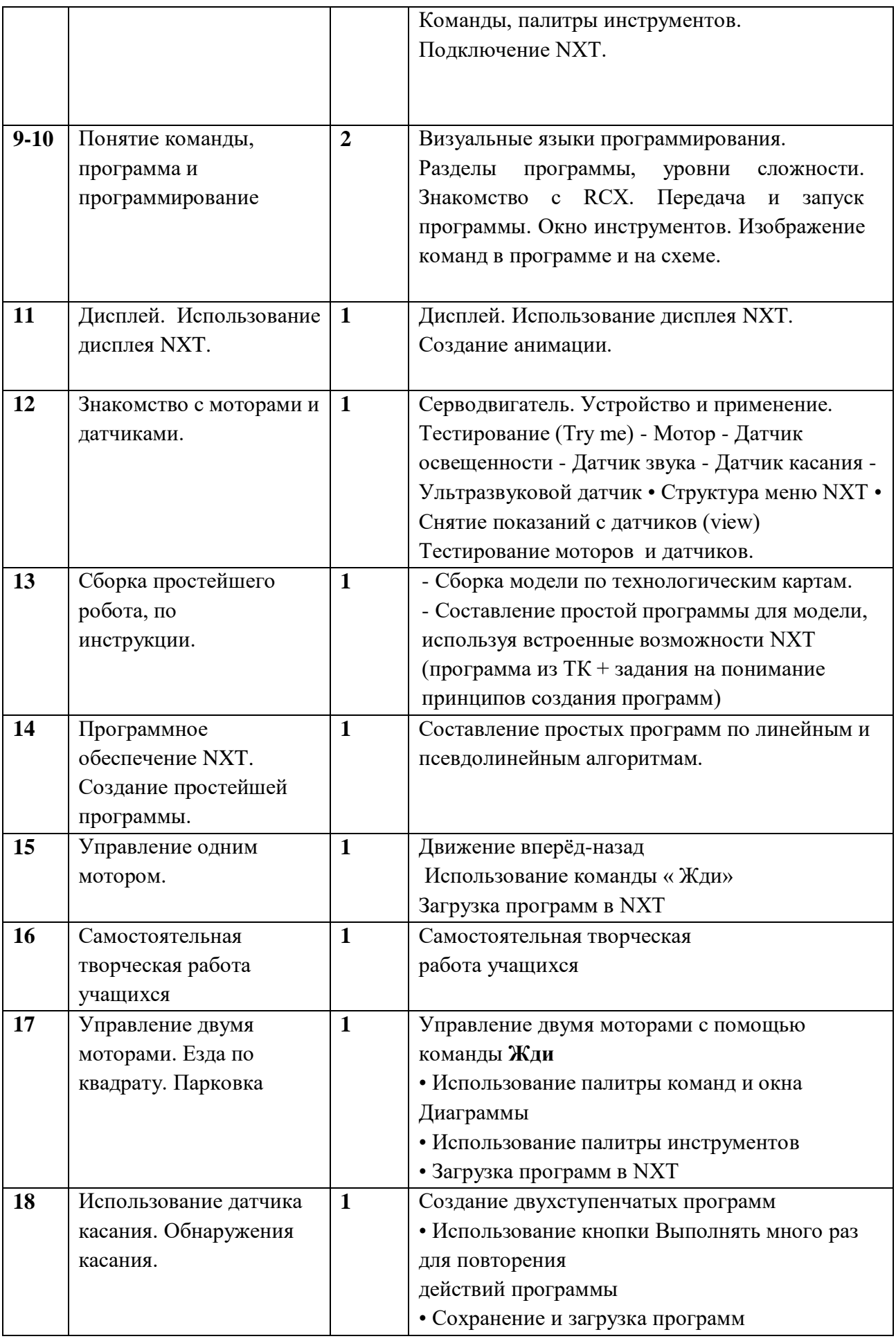

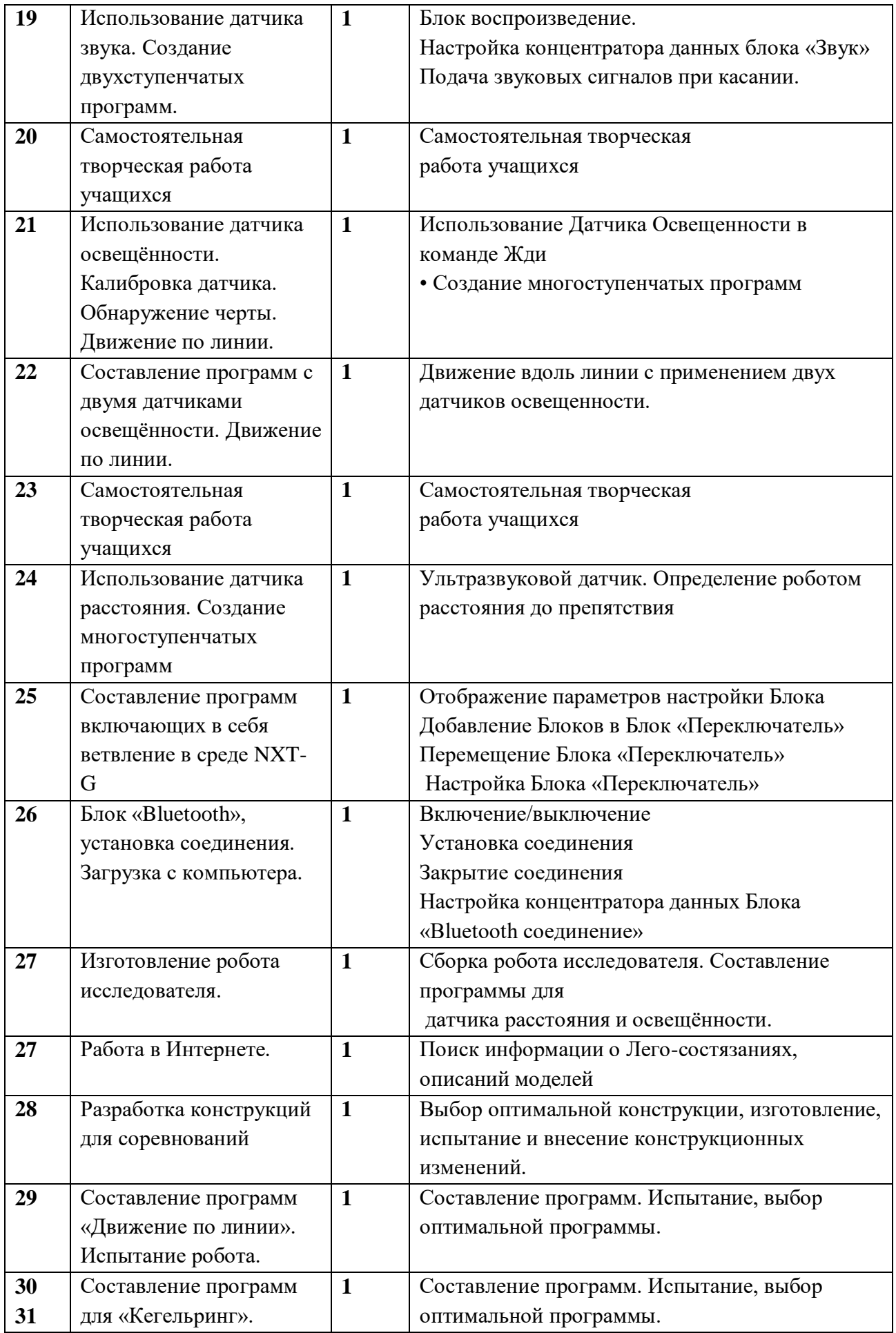

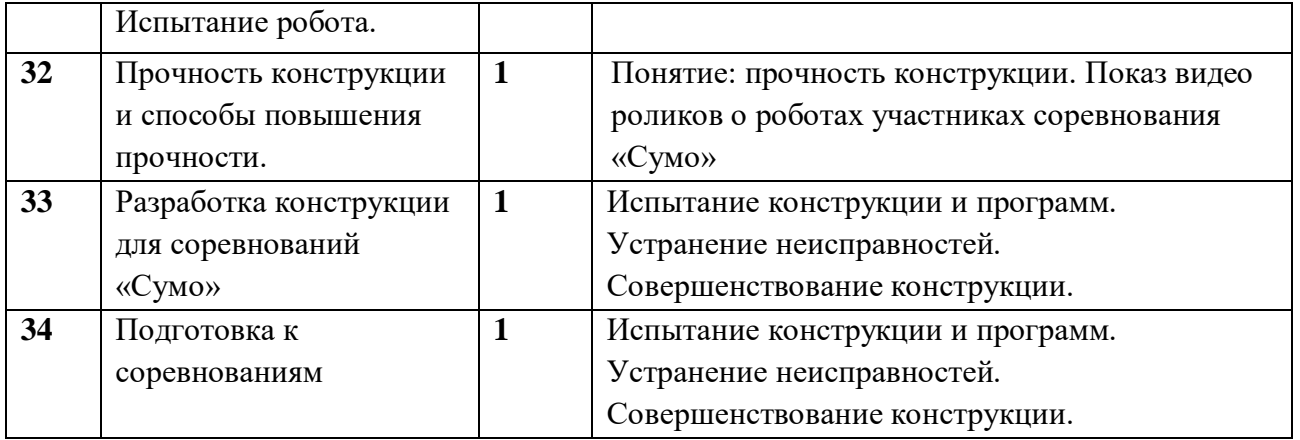